Component Organizer Crack Torrent (Activation Code) PC/Windows [Latest 2022]

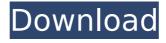

Component Organizer Activation Key Free [Latest] 2022

Component Organizer is a small application whose purpose is to help you organize and keep track of electronic components, datasheets, help manuals and program's notes. Portable running mode The tool is portable, which means you can deploy it on the target computer by opening the executable file (there's no installation included in the process). What's more, you can drop it on portable media devices and carry it with you all the time. User interface The GUI looks simple and easy to work with. You can view all stored components and details about them, such as name, description, datasheet and stock. Applications' notes can also be saved, and you may check out at-a-glance information about each entry, namely description, name, PDF,

and annex. The utility lets you perform searches for quickly identifying components and notes. Store new components and programs' notes Component Organizer lets you add various types of electronic components, such as capacitor, transistor, diode, resistor, microcontroller, inductor, sensor, interface, and memory. User-defined labels may also be created. Adding a new component to the database can be done by providing information about the name and description, adding a custom PDF file from your computer and marking it as datasheet, summary, errata or user's guide. Plus, you can manage your component's stock, get alerts when you run out of the current items and assign a label (e.g. microcontroller, resistor, capacitor). Additional notes may also be typed in or pasted from the clipboard, and you can link entries to existing

component's datasheets. Last but not least, the tool lets you store applications' notes by specifying the description and name, and attaching PDF files. Bottom line All in all, Component Organizer provides a straightforward approach for helping you search and manage your datasheets and applications' notes, and can be handled by beginners and professionals alike. Unlike the kind of tool to organize the catalog of... Hybrid of Organizer and Process Explorer Like the Organizer, the Hybrid Explorer is a small utility designed to help you manage your application processes in a visual way. Key features The application offers two main views. One is a process tree and the other is a process details' lists. You can start a particular process by selecting it from the tree view. Once you do

**Component Organizer With Product Key** 

Accurate databases of electronic components like IC and transistors. Create and store inventory of components. Create components library with various supported datasheets. Create electronic component catalog with company information. Create categorized databases. Add and link items to existing inventory, library, and cataloge. Save component details like name, supplier, stock, variants. Assign/reassign labels to your components. Create, view, modify and search datasheets. Create, view, modify and search program notes. Additional screens list information about selected items. Identify resources and find datasheets and program notes. Various resources display and search. Powerful search engine. Full support of electronic component classification. Create custom fields. Import, export data

into/from MS Excel. Record serial numbers. Portable and free. Support of new datasheets and program notes. N/A PC1.exe is a portable application that gives you instant access to Intel® Graphic Payload GPU driver. This allows you to run a variety of built-in graphics programs without the need to install additional programs or drivers on your computer. NOTE: The software currently supports Windows Vista with SP1, Windows 7 with SP1, Windows 7 with SP2, Windows 7 with SP3 and Windows 7 with SP1 x64. Starting with Windows XP, you must install the Graphics Media Accelerator (GMA) driver: This is a small application that can be used to launch a real or built-in calculator. You can choose from nine built-in calculation types, such as addition, subtraction, multiplication, division, powers, roots, trigonometric functions, exponents, logarithms, and

modulus. Task Scheduler is very useful for handling projects, be it everyday, weekly or monthly. It helps us to manage our time to the best of our capacity. Today, in this post, we will discuss the process to set up a task in Task Scheduler for the Microsoft Windows 10. RAR Password Generator is an tool to help you generate strong passwords. Password strength factor can be selected. You can also select the character set of password. You can pick various characters from the 16 characters to 24 characters. Puffin Uninstaller is small application that helps you uninstall Adobe Acrobat and Adobe Acrobat b7e8fdf5c8

## **Component Organizer**

Create a database of datasheets and applications' notes in no time. Comprehensive app for organizing and processing electronic components, datasheets and program notes. Quickly search and match different types of electronic components. Create custom labels to specify information about components. Import PDF files of different formats from your computer. Store applications' notes: customized descriptions and names, and PDF files. Monitor stock levels for the components you use. Advanced features include: Word processing functions. Supports several devices including Lenovo Thinkpad, U301 and X230. Enhancements. Stay up-todate with the latest news. To camele The Tocamèle, or Tocamèle V (V for the

collection of ten thousand ) is a Tuscan military parade and display of horsemanship. Like the great ceremony of the Carnevale, it takes place at the end of the carnival season, according to the Tuscan calendar, and is celebrated on the Sunday that is the feast of St. John the Baptist. Today, the ceremony takes place in the Medieval quarter of central Florence in Piazza San Giovanni, and not in Piazza Santa Trínita as it was originally. The parading consists of the single Tocamèle itself, two tocamèle consisting of mounted knights in the service of the Republic of Siena, and two tocamèle consisting of mounted archers in the service of the Republic of Florence. The today-formulated tocamèle is composed of a knight on a white horse in the service of the Tuscan Republic and a cavalier with a rustic garb riding an ordinary horse, in the service of the Medici-

Visconti family. The Tocamèle takes place in the courtyard of Palazzo Strozzi in the center of Florence, and it begins at 4:00pm. The Tocamèle is performed in the Piazza San Giovanni in the company of the Ronchi del Poggio, the Humble Majesty of the Kings and Queens of Italy, in which the state banner of Italy, a black square on a white background, is hoisted and draped over a gilded mace and rod. Another ceremony that takes place is the Batticciato. This is followed by the giostra, in which the hippodrome of Palazzo Stro

What's New in the Component Organizer?

Portable running mode Offers convenient file management Store new components and programs' notes Add new components Manage datasheet and applications' notes Create user-defined

labels Find component and make notes on it Accept program notes by clipboard, or attach PDF files Compatibility Supported Windows operating systems Up to 624 Kb file size Automatic updating to new filesPresident Donald Trump has promised to keep members of Congress in "the biggest, most beautiful, fanciest clubhouse in the world." I am not sure that that is possible. I know the Roosevelt Room in the White House has been a favorite setting for news conferences during the past eight years. But the situation is very different this year. The news conference is a rare event. When Trump hosts a news conference, he gives the briefing to the public. That is the daily press briefing. The number of times that the daily briefings are held has declined under Trump, from once or twice a week to once or twice a month. The briefings continue to be led by Sarah Sanders, who

made a brief, effective run as communications director for the White House. (Sanders was promoted to communications director when Hope Hicks became chief of staff.) Trump is not comfortable in the press room. He does not like being lectured by the experienced journalists. They know how to ask good questions. He does not like standing at podiums for lengthy periods of time. The briefings are a highlight of Trump's week. They are high drama. His harshest critics get the chance to stand a close up. So do his biggest fans. They are a venue for press criticism. The bad questions get answers. It is no wonder Trump looks forward to the briefings. But the briefings come every other day. Not every day. While he might miss a briefing, he has no problem holding a news conference. Trump loves to hold a news conference. He just likes to call them

"press conferences." He calls them that even when the press is there. It is a new thing. Trump likes to say the press is there. And the press is there. Usually, for an hour or so. But the president of the United States brings the press along with him. He likes to stand behind a podium and speak to the people. But he is not asked to prepare questions for the press. The questions are

## **System Requirements For Component Organizer:**

minimum requirements for viewing the ads: OS: Windows 8.1, 10 or Windows 7 CPU: Intel® Core™ i3 - 2.4 GHz RAM: 4 GB Video card: 2 GB or better keyboard & mouse: Memory is recommended to run the game smoothly. How To Install: 1. Please download the game via links below. 2. Extract the file you have downloaded. 3. Run the setup file to install the game. 4.

https://eatketowithme.com/wp-content/uploads/2022/07/Volume Control.pdf

https://trek12.com/decochek-portable-keygen-full-version-updated/

http://saddlebrand.com/?p=42458

http://jayaabadiexpress.com/?p=1754

https://inmueblesencolombia.com/?p=62668

https://p2p-tv.com/austria-windows-7-theme-2022/

https://emealjobs.nttdata.com/pt-pt/system/files/webform/vkaudiodownloader.pdf

https://worldpronet.site/wp-

content/uploads/2022/07/Audio Video To WMA Converter Crack With Product Key WinMac March2022-1.pdf

https://shippingcasesnow.com/midi-mouse-mod-1-04-free-registration-code-latest/

https://authorwbk.com/2022/07/04/screencap-crack-free-download-x64-2022-new/

https://www.falmouthboat.co.uk/system/files/webform/cv/weto-liberta.pdf

http://sandbox.autoatlantic.com/advert/image-capture-and-upload-program-with-full-keygen-free-for-pc/

http://deepcarepm.com/wp-content/uploads/2022/07/Screenshot Controller.pdf

https://todaysmodernhomes.com/auto-shutdown-3-4-2-crack-full-version-free-download-march-2022/

https://goto.business/free-classified-ads/advert/freelance-job/

https://drogueriaconfia.com/musicfuse-crack-keygen-download-x64/

http://www.giffa.ru/who/mini-pdf-to-excel-ocr-converter-crack-free-download-pc-windows-2022/

https://todowpme.s3-accelerate.amazonaws.com/2022/07/amalral-1-pdf.jpg

https://wakelet.com/wake/1LG6AmVW7Na0UBwdXiJG7

https://amaderkishoreganj.com/aalarm-mac-win-latest-2022/